## **Learning Hub Quick Reference Guide: Voki**

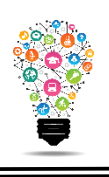

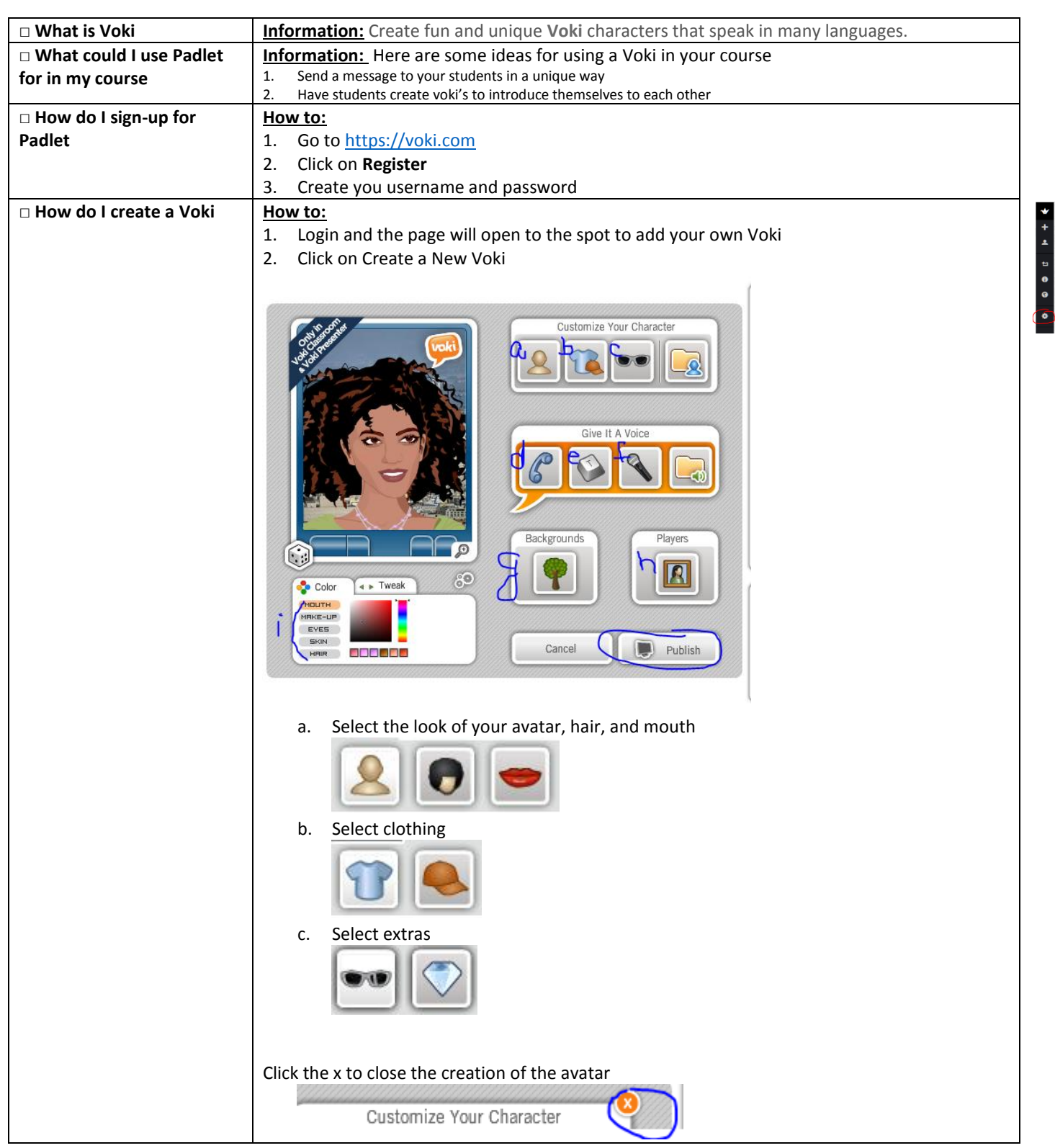

Center for Digital Learning and Instructional Technology

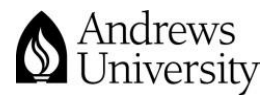

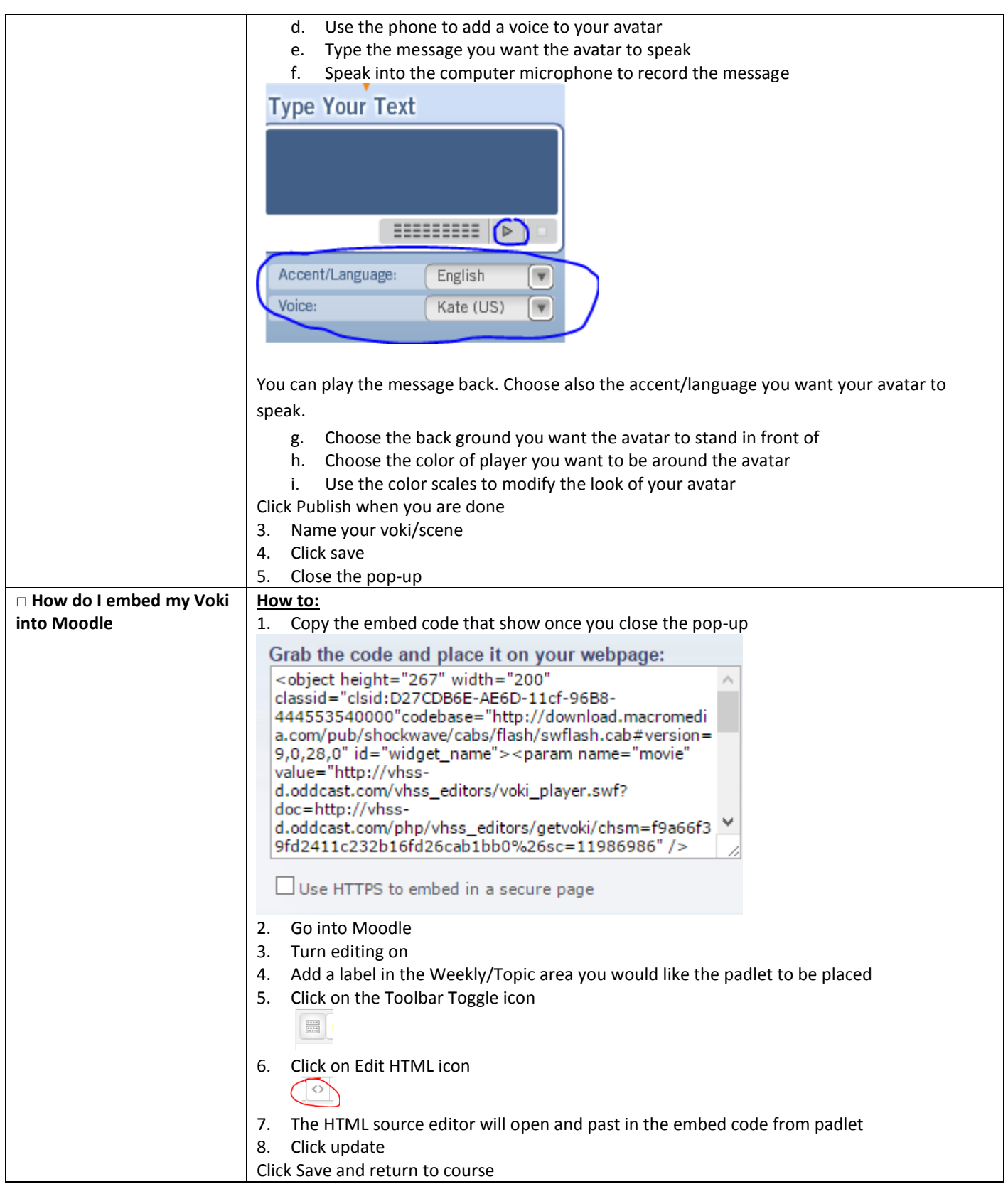

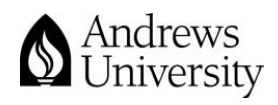

Center for Digital Learning and Instructional Technology